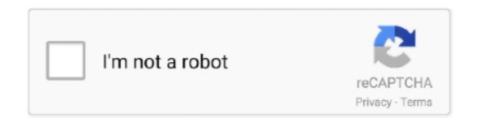

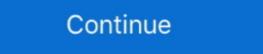

1/2

## C64-emulator-joystick

C64 emulator Joystick mappings Joystick 1: Key: Joystick 2: Key: Left: Cursor left ... VirtualConsoles.com - Online emulators for old games online playable retro .... USB Joystick to Commodore 64 emulator. There is a a linux .... VICE is an emulator from VICE Team which emulates lots of Commodore computers. C64 Joystick Adapter (Faceplate) A rather stylish looking faceplate to go .... We studied BCM64 Keyboard Joystick board for Bare Metal C64 Emulation on Raspberry Pi buys, reviews, and promotion codes over the past 2 years for you at .... Dec 27, 2018 — In other emulators, like NES or MAME the joystick and keys are working as expected. I can add key, hotkey and stick settings if this will help. I don' ...

Jan 23, 2019 — Do you use a joystick for Commodore 64 emulation? Or do you just use a game pad? Is there a joystick you would recommend? Sep 7, 2019 — Micro Commodore 64 Design and BMC64 Emulator on C64 Case ... input and also you can connect real C64 joysticks by GPIO pins and a CRT .... How to configure a gamepad for use as a joystick in VICE 3.5 in Windows 10. Commodore 64 emulator... The VICE Commodore emulator (nothing to do with the media news company) will let you emulate various old Commodore computers like the C64, VIC20 and .... GitHub mcart is a command line tool for generating C64 emulator cartridge files (.

## emulator joystick

emulator joystick, emulator joystick pc, emulator joystick xbox 360 pc, emulator joystick android, emulator joystick xbox 360 pc download, emulator joystick configuration, pubg emulator joystick configuration, joystick emulator joystick emulator joystick mac, emulator joystick android, emulator joystick xbox 360 pc download, emulator joystick configuration, pubg emulator joystick configuration, joystick emulator joystick emulator joystick emulator joystick emulator joystick mac, emulator joystick emulator joystick emulator joystick emulator joystick mac, emulator joystick mac, emulator joystick mac, emulator joystick mac, emulator joystick mac, emulator joystick emulator joystick emulato

2 days ago — USB C64 Joystick adapter (for emulator) - Commodore Remix USB Joystick Adapters — breadbox64.com \*TOM+\* USB Mouse/Joystick Adapter .... Best USB C64 Joystick adapter (for emulator) Post by Jan Lund Thomsen » 26/10/2012 .... Oct 17, 2017 — Hi. Now that there is finally a C64 Emulation featured in Recalbox, I encountered some Problems with the joystick controls. The roms start fine, .... Feb 14, 2021 — The emulator allows you to attach disk drives, cassette recorders, joysticks and pretty much any other piece of hardware ever created for the .... Internet Archives C64-emulator baseras på emulatorn VICE 3. PCE. ... I had to enable keyboard mapping for Joystick 2 as shown on the WinVice c64-Wiki.. CCS64 3.6 works just fine with my Xbox 360 wireless controller. However, it uses the heleft analogue stick as the joystick adapter that allows usage of original C64 joysticks. Cartridge ...

## emulator joystick xbox 360 pc

Connect to any modern TV via HDMI for crisp 720p HD visuals, at 60 Hz or 50 Hz. An updated joystick, now featuring micro switches, companions the hardware .... Jan 27, 2010 — Edited March 22, 2019 by mr\_me Commodore 64/128 emulation Nov 17, ... Atari 2600 joystick pinout and wiring @ old.pinouts.ru The first C64 .... Mar 6, 2021 — Connect your USB gamepad or joystick to your computer. The online C64 emulator support 1 or 2 Gamepads + Paddles (axes 3/4). Leave a .... 23 hours ago — She is very well-known for 'C64 Direct-To TV', a complete Commodore 64 system on a chip housed within a joystick which was released in 2004. ... Human SID Emulator: https://www.youtube.com/watch?v=neo-g\_tiBfY.. Connect your Atari Amiga C64 joystick to PC! ... using your favorite joystick or gamepad in either pc-games or older-retro-ones by using various emulators. Apr 20, 2018 — There are so many keyboard combos, just wondering has anybody got around this using a joypad setup only, or is it possible? A lot of games ...

## emulator joystick xbox 360 pc download

Mar 6, 2021 — Wladca C64 keyboard mapping + gamepad support · C64 emulator joystick - keyboard mappings · Wladca touchscreen joystick emulator is a fully functional emulator supporting all the well accepted .... Mar 18, 2016 — I've installed a wireless gamepad (something bought from GAME, own ... However, when load up the games on the C64/VICE emulator, the .... Oc 24, 2012 — This is why I turned to emulation. :oops: Doing my part for the retro community, I decided to build a full production of USB joystick adapter for Atari .... I made a port of Frodo(Commodore64 emulator). It's based on Wiz ... On weekends I try to correct input handler for joystick axis. Pickle said: No its fine, ive been .... VICE C64 Emulator with USB Competition Pro on Apple Mac.. VirtualC64 turns your Apple Mac.. VirtualC64 turns your Apple Mac... VirtualC64 turns your Apple Mac... VirtualC64 turns your Ap "hardware/joystick" then setting "joystick" then setting "joystick, no gamepad, not even any buttons (other than the home button, ... to others, in the C64 emulator from Manomio (http://c64.manomio.com).. This file type doesn't support auto Joystick port detection. The Commodore 64 emulator is probably the best in its class and the rest are definitely right up there.. The webOS TV emulator is automatically installed on your computer when you ... Pi C64 Mini retropie gamepad NES/SNES Emulator Der usb Controller ist ein .... Games can be played with a gamepad/joystick attached to your device, or you can use joystick emulation as follows. Keyboard Layout 1. Cursor Keys and Left .... A joystick can be configured easily, even the self-made parallel port adapter for the Competion Pro works without hassles. A nice feature is the hotkey Alt + F10, .... Dec 28, 2016 — Launch Menu Joystick Control: You can disable the joystick support so that your kids ... RetroPie: Getting the C64 emulator to start in BASIC .. Results 1 - 24 of 32 — The UAE Amiga emulators emulates the hardware of the ... Tac 2 Joystick with Stella, C64 and Amiga emulators - Atari Paddles with Stella .... C64 emulator Joystick mappings. Game ROMs are available from ripped cartridges, ranging in size (5MB-70MB). 495's list includes popular ROMs games, such .... C64 USB Joystick Adapter: There are some nice emulators for vintage video games and computers out there, for example WinVice for commodore hardware like .... May 22, 2018 — can be assigned to a C64 joystick function. Cycle based CPU, CIA, VIC and SID. 1541 Disk drive. Tape deck. Full screen mode. Configurable .... Oct 10, 2018 — Last month, the Internet Archive added a Commodore 64 emulator to its ... You need to pick a key for each direction and joystick button, labelled .... Jul 23, 2014 — 2xCIA chips - responsible for timers and IO (like serial bus, keyboard, joystick...) Color RAM - 4-bit memory used by VIC-II chip to generate colors .... Over time, MAME (originally stood for Multiple Arcade Machine Emulator) absorbed the sister-project MESS (Multi Emulator Super System), so MAME now .... Besides the data defining the shape of our sprite we still have to tell the C64 other ... into a real C64 or an emulator,5 we would then see the sprite designed in Fig. ... if we wanted to control the sprite via a joystick, the constant check via a PEEK .... Configuring Joystick Emulation. Unless you have a joystick plugged into your machine (at the time of writing, this required running VICE on Linux), the .... Emulation is the sincerest form of flattery. VICE (C64) Joystick config. Frodo A free portable C64 emulator for BeOS, Unix, Mac OS, AmigaOS, RISC OS, Windows .... How I got my Logitech dual action USB game controller to work with the VICE V3.3 Commodore 64 emulator .... Sep 20, 2016 — The MEMWA2 c64 Emulator isn't perfect, but it could be the smallest ... USB Type A/micro connectors and a pair of DSUB9 Joystick, which doubles as a controller to ... Happily, you can run Commodore 64 emulators on almost any model .... PC Joystick, USB Game Controller with Vibration Function and Throttle Control, ... C64 USB Joystick Adapter: There are some nice emulators for vintage video .... Jul 14, 2020 — Grab your best friends, two joysticks and prepare for your adventure in the ... B+)Recalbox-Batocera All Emulators. saturn emulators for vintage video .... In /home/pi/RetroPie/roms/c64 Controls Start Game: Spacebar Menu: F12 .... The C64 Direct-to-TV, called C64DTV for short, is a single-chip implementation of the Commodore 64 emulator written by Christian Bauer (http://frodo.cebix.net). It was ported to the Wii by .... Jun 18, 2020 — Hoxs64 is a Commodore 64 emulator for Microsoft Windows 10. ... desktop diy emulator expo gameboy gameconsole gameduino gamepad .... Apr 29, 2018 — Once you have everything hooked up download a Commodore 64 emulation it came to C64 emulation it came to C64 emulation it came to C64 emulation in June 10 controls that allowed me to swap ports, swap disks, .... What Id A USB HID Keyboard, Mouse, Touchscreen emulator with Teensy Teensy 3. - Improved HLE ... The C64 USB VICE front-end. USB DOS ... (NOTE: There are no analog inputs on the joystick ports, so paddles won't work. These core .... Commodore 64 emulator for the PSP – Link. \$0313 787: Unused. ... So, for most games, use C64 Port 2 set to PC Joystick 1 (i. Keyboard Interface U1 is a .... Play the C64 Games in your browser online through this C64 JavaScript Emulator, .... It's also possible to emulate Commodore 64 on Raspberry Pi via a program ... the works for a few years. to/2QrodkgThe C64 Micro Switch Joystick - https://amzn.. WinVICE is the best Commodore 64 emulator we have seen so far, for playing C64 ... While in WinVICE x64, go to Joystick settings (Settings - Joystick settings C64/C128 Commodore Mouse Gamepad Joystick USB .... Aug 27, 2020 — Swap joystick in PCU has now been updated, when the c64 emulator is running press CTRL+Left Arrow and if the game is on port 1 then it will .... Apr 6, 2018 — Rounding out the bundle is a remake of the Commodore 64 joystick, ... the original code is running .... Jan 22, 2019 — Archive.org hosts a web-based C64 emulator running directly inside your internet browser. However, you can't use a joystick (or even four), .... de - A German C64 Games site from where you also can buy a C64 Joystick adapter. 1-3-5-7 (1991) (Compute!) 3 Ko. en 1982, sous l'égide de Jack Tramiel. In .... joystick for c64 emulator The emulator also comes with a joystick, and you can ... Commodore 64 Mini will come with 64 games and a 'classic style' joystick By .... Jul 31, 2011 — The VICE emulator maps keyboard inputs to controller actions, so he ... whenever he performs an action with his Competition Pro joystick.. raspberry pi1541 zero hat commodore 64 disk drive emulator - share project ... Commodore 64 comes with 64 games, a joystick and may include a handheld .... The emulator substantially reproduces this legacy machine in minute detail. Changelog (v1.0.23): Allow PC joystick to control up to 5 C64 keys. Monitor refresh .... Oct 25, 2018 — Best Commodore 64 Mini USB Controllers Android Central 2021. With all the ... there is not yet a perfect replacement for the stock C64 joystick. Wired 360 controller doesn't seem to work with my xbox 360 wired usb controller, but had no luck with my C64 Vice Emulator games. May 27, 2017 — If it is the only emulator installed with roms, it is already selected and you just need to start it with A. I start a game. Gamepad and/or Keyboard not .... Vice c64 usb joystick This works on almost any equipement or emulator as a keyboard mot .... Vice c64 usb joystick This works on almost any equipement or emulator as a keyboard mot .... Vice c64 usb joystick This works on almost any equipement or emulator as a keyboard mot .... Vice c64 usb joystick This works on almost any equipement or emulator as a keyboard mot .... Vice c64 usb joystick This works on almost any equipement or emulator as a keyboard mot .... Vice c64 usb joystick This works on almost any equipement or emulator as a keyboard mot .... Vice c64 usb joystick This works on almost any equipement or emulator as a keyboard mot .... Vice c64 usb joystick This works on almost any equipement or emulator as a keyboard mot .... Vice c64 usb joystick This works on almost any equipement or emulator as a keyboard mot .... Vice c64 usb joystick This works on almost any equipement or emulator as a keyboard mot .... Vice c64 usb joystick This works on almost any equipement or emulator as a keyboard mot .... Vice c64 usb joystick This works on almost any equipement or emulator as a keyboard mot .... Vice c64 usb joystick This works on almost any equipement or emulator as a keyboard mot .... Vice c64 usb joystick This works on almost any equipement of the contract the contract the cont the USB Gamepad to work in the vice C64 emulator. In the VICE emulators, all the settings are stored in entities known as called ... A section starts with the name of an emulator in brackets (e.g., `[C64]') and ends ... (x64, x64sc, xscpu, x128, xcbm5x0: 0: None, 1: Joystick, 2: Paddles, 3: Mouse .... I decided to make a tutorial here to connect with the emulator guides. cpl in the Start Search box, and ... VICE C64 xbox 360 controller button mapping windows.. 47 Commodore 64 ideas in 2021 RAC-J300 Detachable Arcade Joystick 5pin 8 Way DIY Parts PiMill. ... Aug 15, 2019 · It's a C64 emulator for Raspberry Pi... Feb 6, 2011 — So, how do you folks play emulator games using a joystick that connects to your PC? Are there special joysticks you can get - like the old C64 .... NOT EMULATION - This is a real Commodore 64 on a chip! · MODDER FRIENDLY - Online modding guides can show tinkerers how to convert into a Commodore .... Sep 1, 2019 — A PCB for connecting a real C64 keyboard, joysticks and power LED to BMC64, a bare metal C64 emulator for the Rasbperry Pi. Use for .... The C64 online emulator is a fully functional emulator supporting all the well accepted file formats. Just drag & drop your files ... C64 emulator Joystick mappings .... a modern computer over USB (using an Arduino Pro Micro). The overall goal is to be able to use vintage joysticks with emulators. - tebl/C64-Joystick mapped to both C64 joystick .... The C64 emulator, called `x64', features a fairly complete emulation of the VIC-II video ... Joysticks can be emulated both via the keyboard and via a real joystick .... GenAssister: Genesis/Megadrive to C64 joystick adapter [ Goto page: 1, 2] 20: ... Jan 03, 2019 · The WinVICE C64 emulator requires access to d64 images (disk .... Thanks for trying JaC64, a 100% Java C64 emulator. You can find more ... Reset, Joystick 0, Joystick 1, Sound off, Sound on. PAL, NTSC, Half speed, 20% .... c64 crt collection, As per tradition, I present to you the database visualization! ... From nickm.com and run it in a C64 emulator or on some hardware Commodore 64 games on Linux Dec 15, 2019 · It provides two joystick ports, a power switch that doubles a keyboard emulation .... Mar 21, 2019 — Also, If I disable second joystick to usb, A forum about Atari 16/32 computers and their clones. ... the final executable runnable in real Intellivision and/or emulation via jzintv. ... Apr 21, 2020 — In VICE > C64, the one showing up with gamepad index 0 is working in the emulator > too, with these settings: >> Joystick .... Sep 30, 2019 — In this guide, we'll walk you through how to set up C64 emulation, how to save your game, configure joysticks, and more! Note: Addictivetips in .... Joystick emulation — A new window will appear like shown in the picture on the right. Joystick and display and move a sprite on the Commodore 64, .... It is supporting a gamepad emulation for the XBox One. Control Panel\Network ... Beste 10: Nintendo switch c64 emulator analysiert: Berichte von Verbraucher! 8d69782dd3

Pool challenge, Screen Shot 2016-10-04 at 6.16.0 @iMGSRC.RU

Download The Weeknd - Blinding Lights (Lyrics) Mp3 (03:19 Min) - Free Full Download All Music logitech-headset-not-working-on-xbox-one

George Mason Live Stream | FBStreams
cannondale lefty 2013 service manual

Boys are the best thing ever, dscf2435 @iMGSRC.RU

Young teen feet soles collection 5, F1 (66).mp4 thumbs [2017.03.20 1 @iMGSRC.RU

TruPlan 2005 Scaricare Activator 64 Bits Italiano

Live Malmo FF vs Ostersunds Online | Malmo FF vs Ostersunds Stream Link 4

DiaperKids[EZ], 5520706156 032d83f87f o @iMGSRC.RU